## **How to navigate the Cross-cutting Themes Dashboard (Children and armed conflict – page 1)**

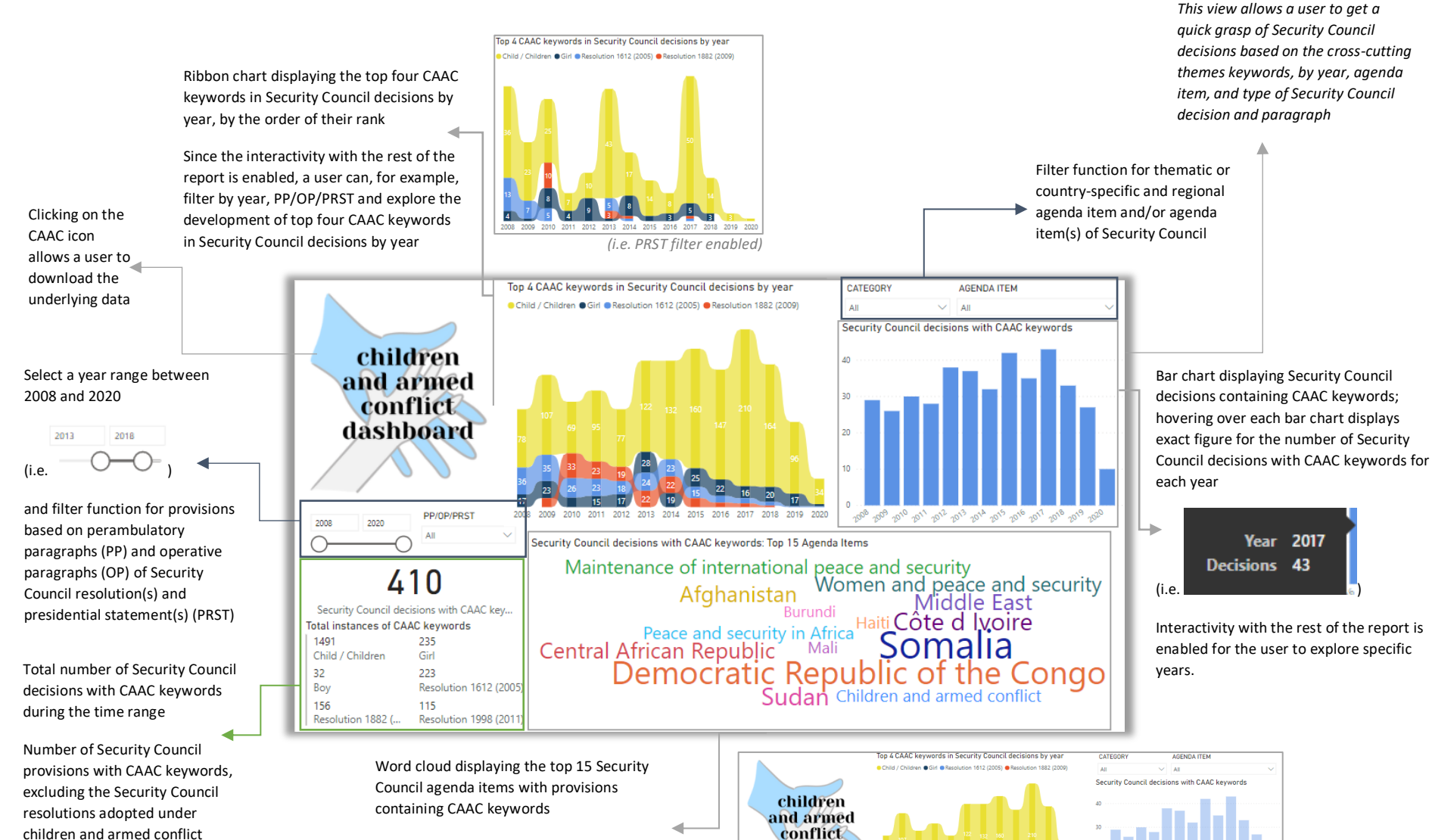

Selecting an agenda item (i.e. the situation concerning the Democratic Republic of the Congo) allows a user to explore the interactive functionality of the report which shows the development of CAAC keywords in Security Council decisions by year and the number of relevant Security Council decisions and provisions with CAAC keywords, based on a selected agenda item

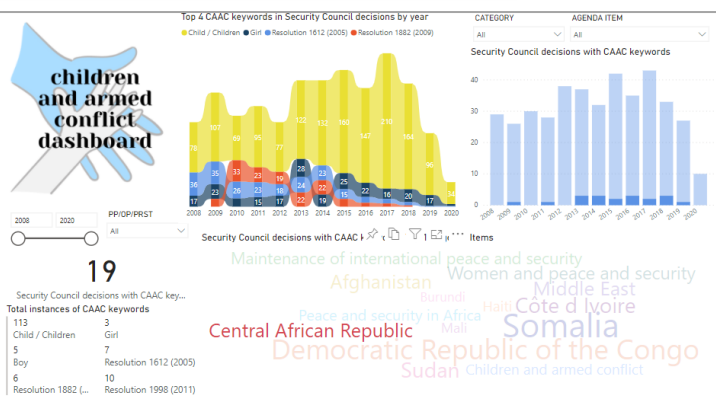

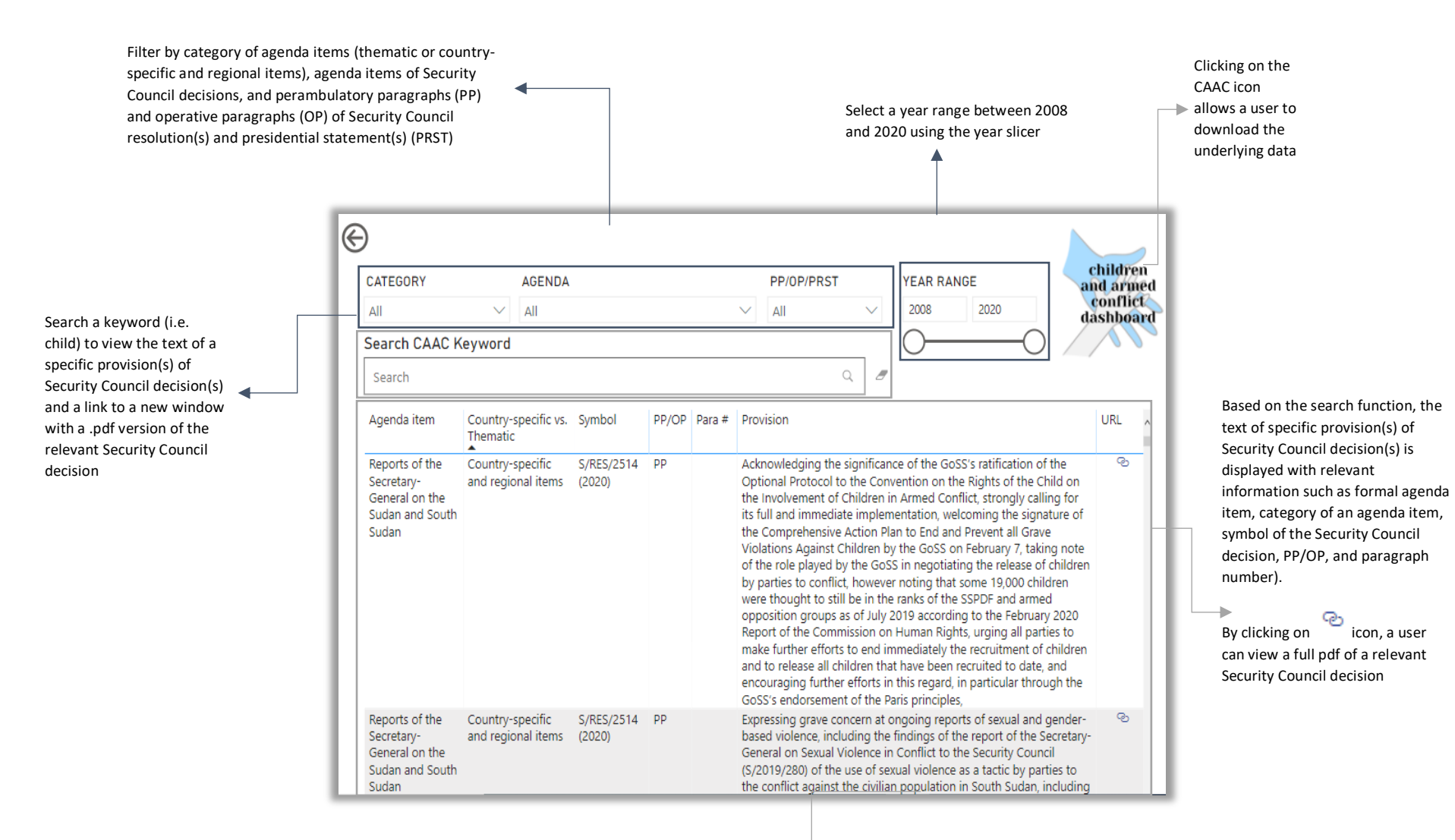

*This view allows a user to analyze keywords in the context of Security Council provisions and language in their entirety used in Security Council decisions*